# **Confluence Art Show Rules**

Art show director: Joan Fisher

#### **For Artists & Artist Agents: To display art**

- 1. Only the artist's original work or signed-and-numbered limited edition art can be entered into the show. Sorry, but Confluence does NOT have a Print Shop.
- 2. All art must have a science fiction, fantasy, horror, steampunk or related genre theme. Any adult themed art may be displayed separately in an "Adults Only" section at the Art Show directors' discretion.
- 3. All art must be matted or mounted in a way suitable for hanging or being displayed on a table to ensure that the artwork is undamaged during display. Panel and table spaces are available on a "first come, first serve" basis.
- 4. Agenting is permitted. All agents must have a signed letter of permission from the artist in order to display and retrieve the artwork at Confluence. A copy of this letter should be presented at check-in and will be retained by the art show. Agents should understand art show rules.
- 5. Mail-in art is permitted. All packages should be received by director the week before the art show and include a return address and return postage.

*Send art show inquiries and mail-in art to:* **Joan Fishe[r\(artshow@spellcaster.org\)](mailto:(artshow@spellcaster.org) 809 Sleepy Hollow Road Pittsburgh, PA 15234**

#### **For Artist: Commission, Fees and Sales**

- 1. The art show will collect a 10% commission on the sale of any art. There will be a \$1.00 per-piece hanging fee on "Not For Sale" artwork, due at the time of hanging.
- 2. During the open hours of the show, any work that has no bid and is not listed as "Not For Sale" may be purchased for the Quick Sale price.
- 3. Any art with two or more bids will go to auction at 1pm Sunday. All art with only one bid at the close of show at noon on Sunday is sold to that bidder. Any art unclaimed by the bidder at the close of sales will be returned to artist unsold.
- 4. Payments for artwork sold during the art show will be mailed directly to the artist, not given to an agent at the close of the show, within one week following the close of the convention. Check will be returned with mailed-in art whenever possible.

Art Show Schedule **Pre Con:** Mail-in Art due the week before - July 17th

- Mailing of Sales checks

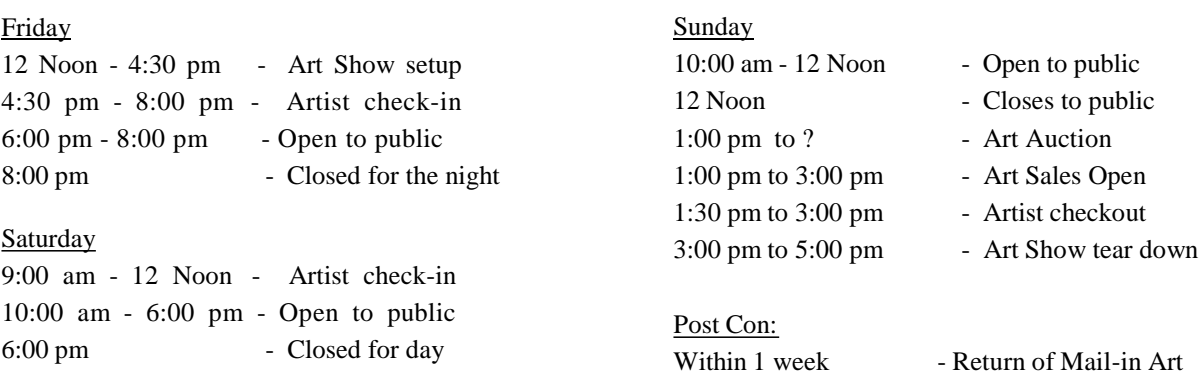

# **Confluence Art Show Control Sheet**

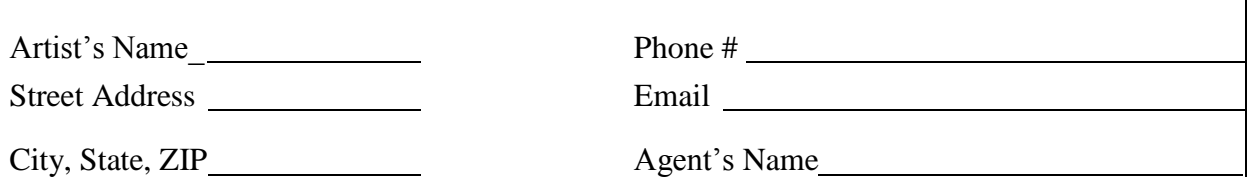

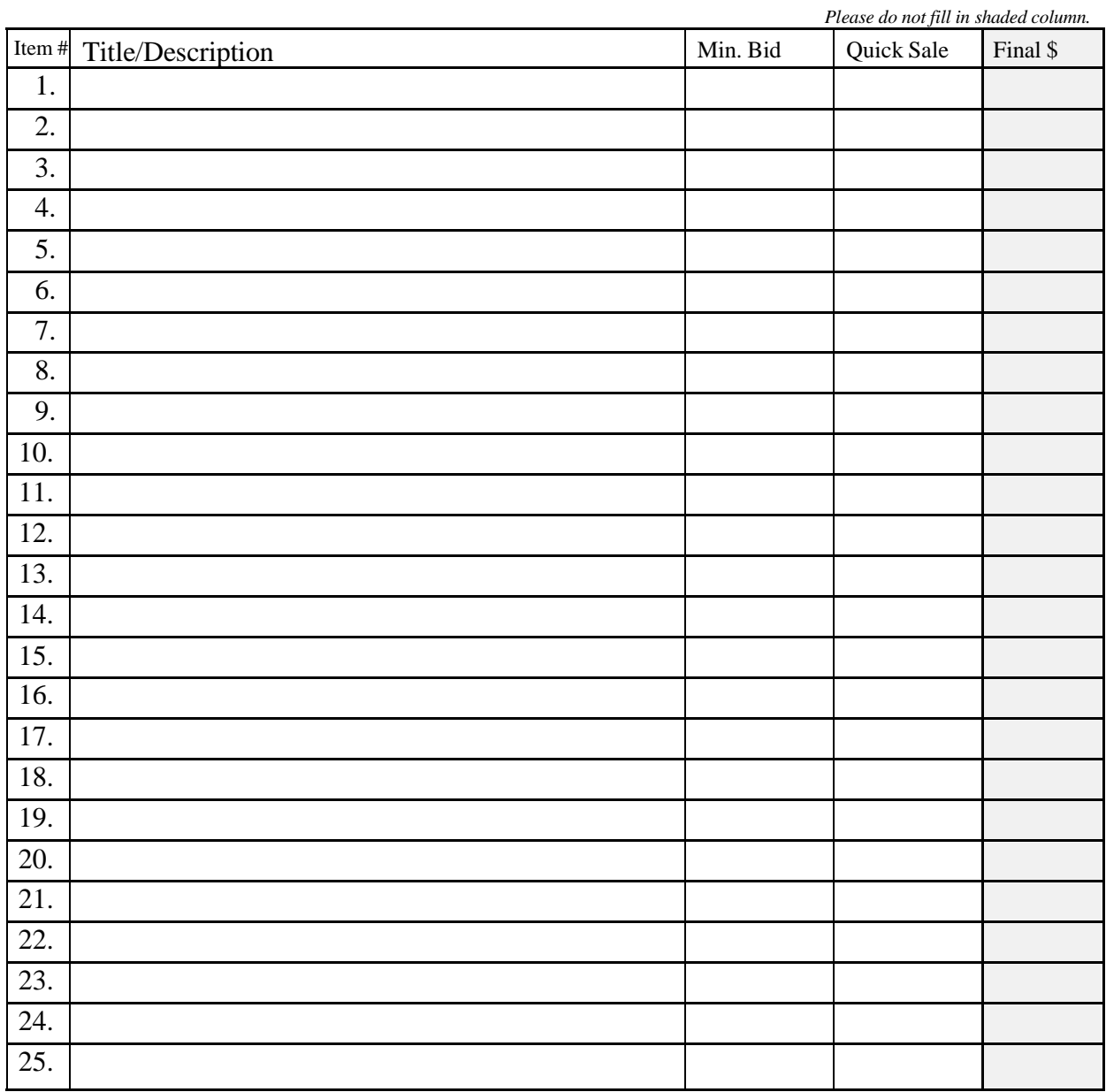

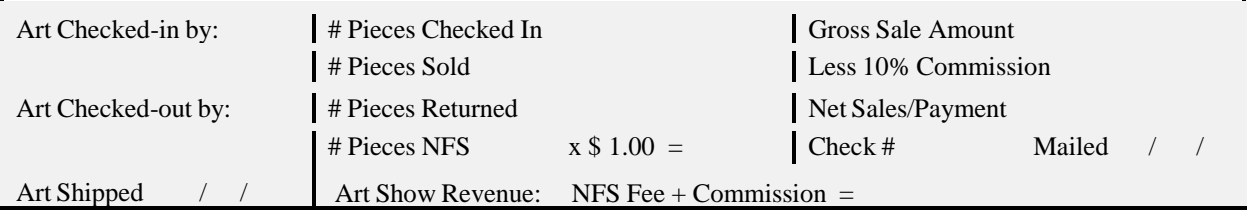

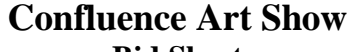

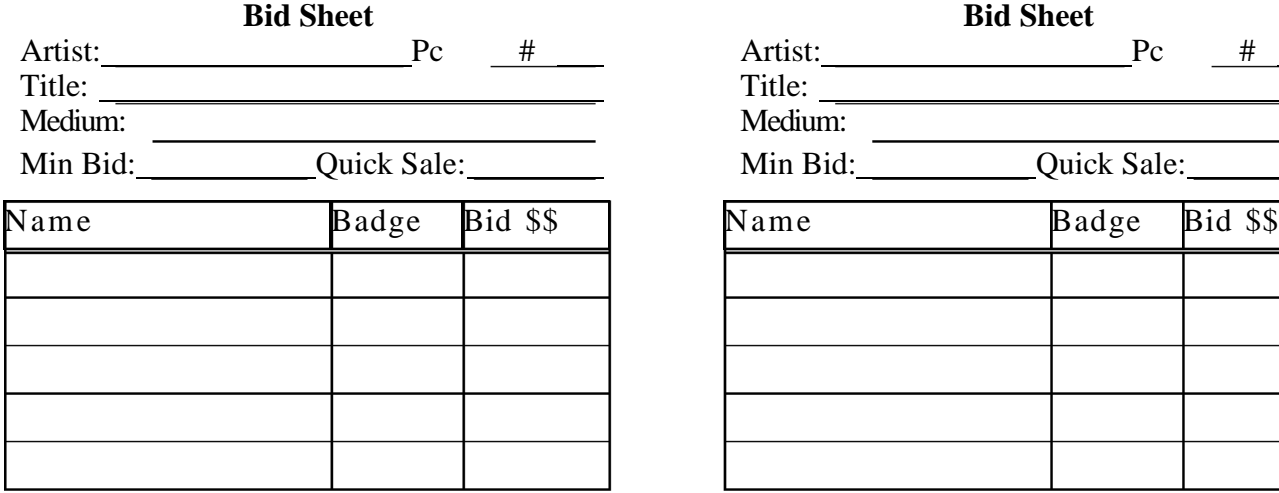

# **Confluence Art Show Bid Sheet**

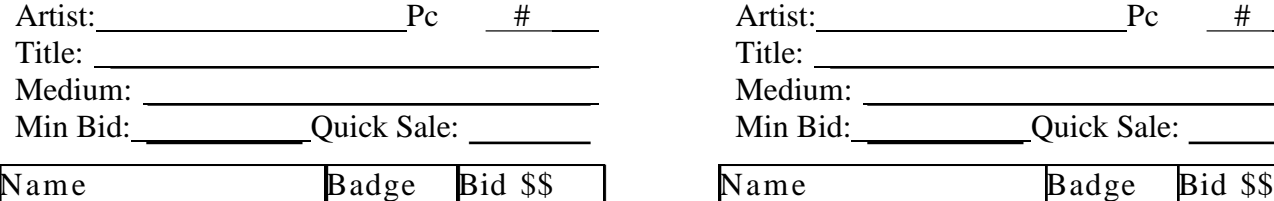

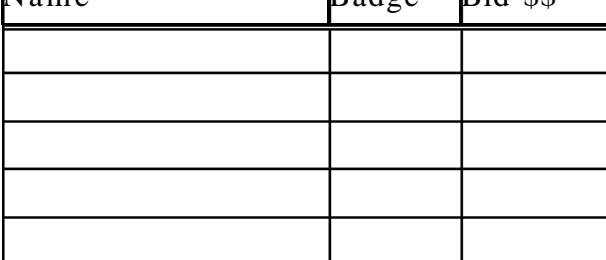

#### **Confluence Art Show Bid Sheet**

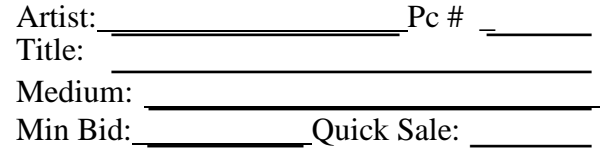

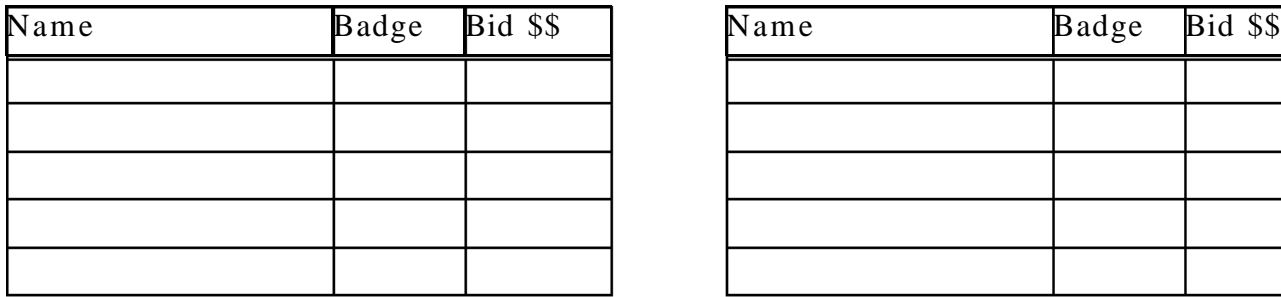

#### **Confluence Art Show Bid Sheet**

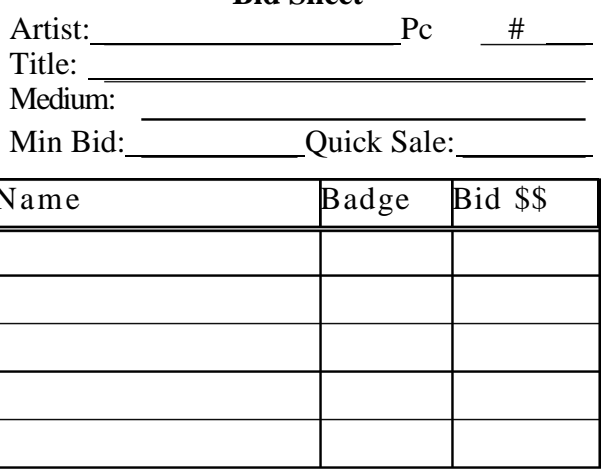

### **Confluence Art Show Bid Sheet**

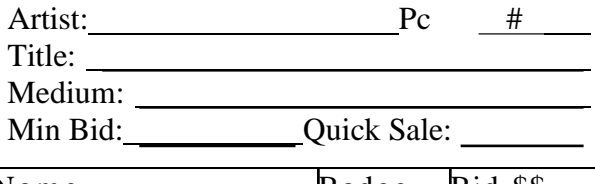

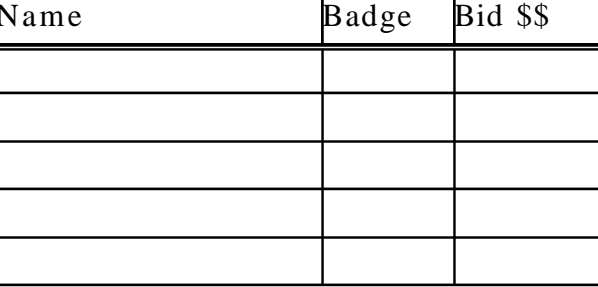

#### **Confluence Art Show Bid Sheet**

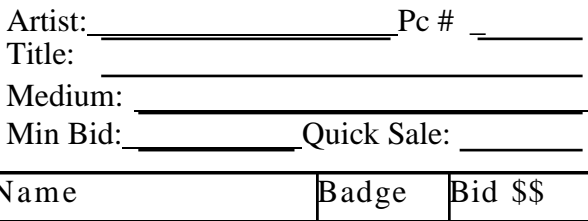

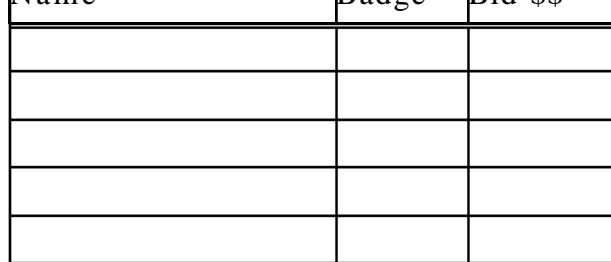

#### **What is Quick-Sale?**

Quick sale is a process by which a person interested in a piece of art may by-pass the bidding process, if and only if, that item of art has no bids previously placed on it. The buyer pays immediately for the art, removing it from the bidding process. The opportunity to use the Quick Sale process is not available on those art pieces that are marked "N/A" or blank in the quick sale price block, or if the art has already has bids placed on it.

#### **Why Use Quick-Sale?**

The benefits of quick-sale are two-fold. The first is to the purchaser of a piece of art. The opportunity to buy the art outright (which is effectively what quick-sale does), gives a purchaser the assurance that they can get the art they want without the risk of losing it to another bidder. It also helps them organize their time, since they do not have to set aside time to check their bids and risk needing to attend the art auction to defend their bids, unless they want to.

#### **How Does Quick Sale Work?**

The art buyer notes whether or not a piece of art is available for quick sale (see What is Quick Sale?), and if the piece is still available, gets the assistance of one of the art show staff in marking it sold. (This *must* be performed by the Art show staff and none other.) The purchaser pays for the art, receives a receipt for the sale, and may pick up the art later in the day, when art show sales are open. It is not policy to let the buyer remove the art from the show early (why miss the opportunity to gloat over getting it?).

#### **When Can Quick Sale Be Used?**

Quick sale is in effect at any point when the Art Show is open. It may not be used at "closed" times, or when the Art show staff is running sales, or other administrative functions.